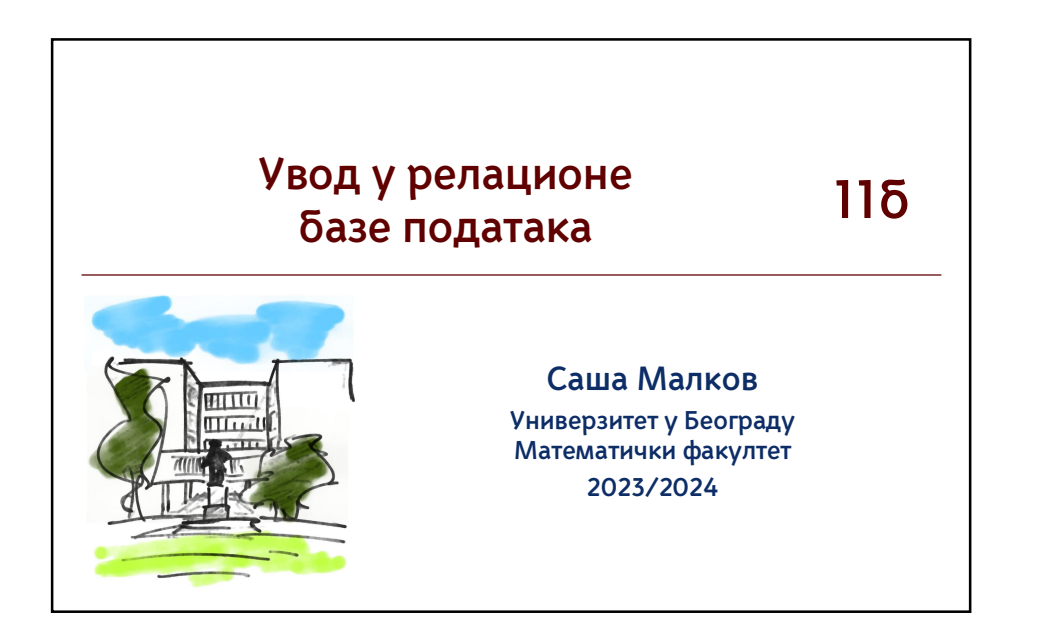

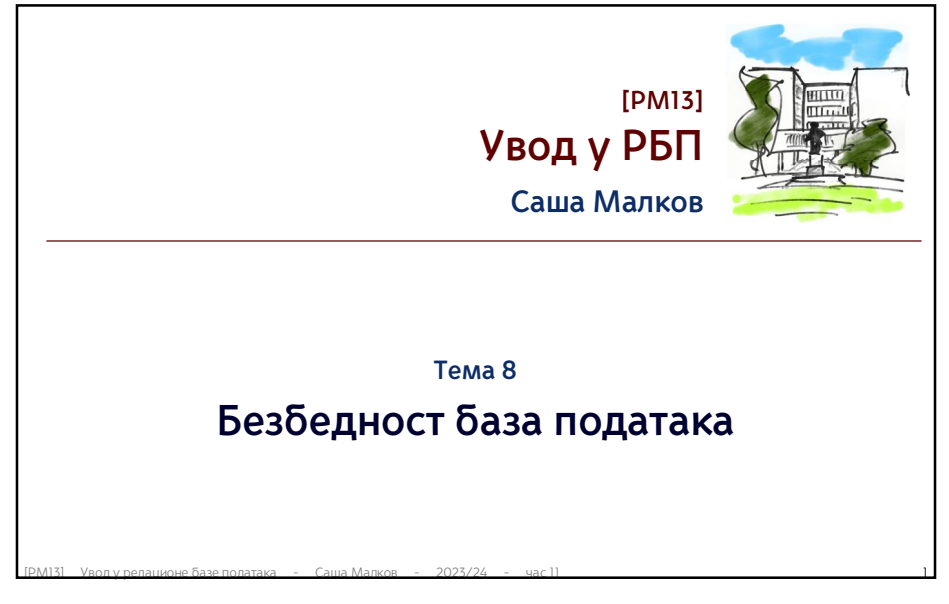

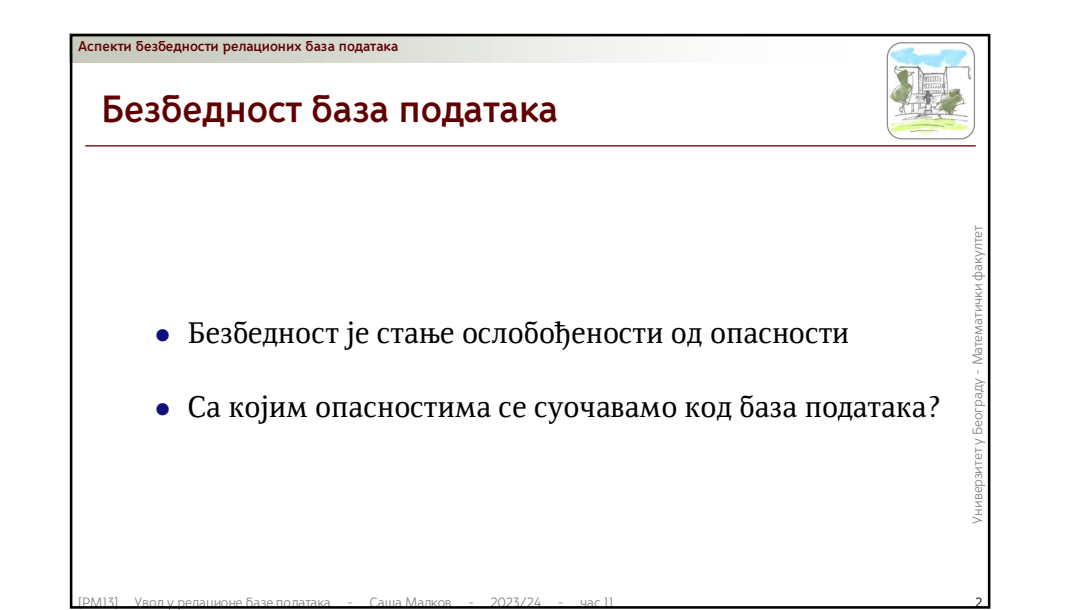

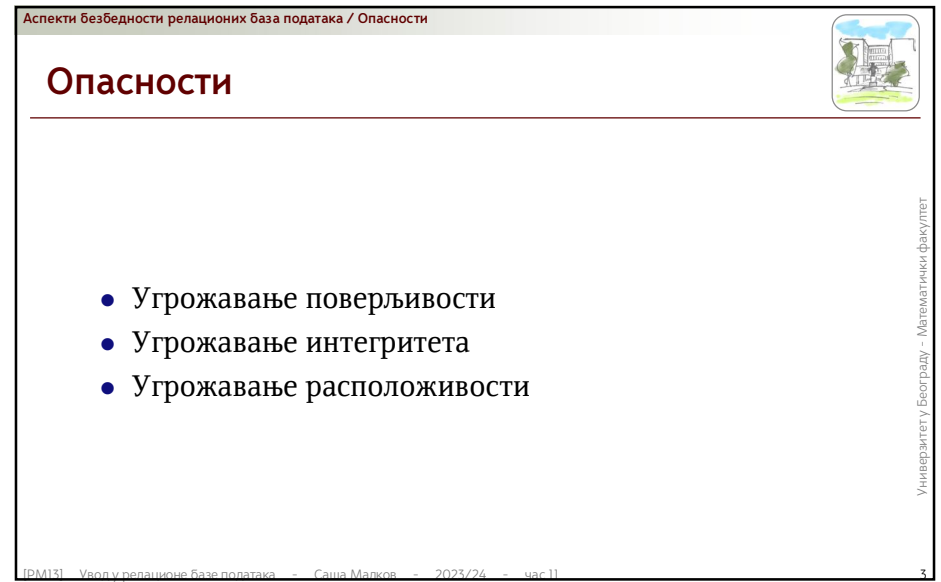

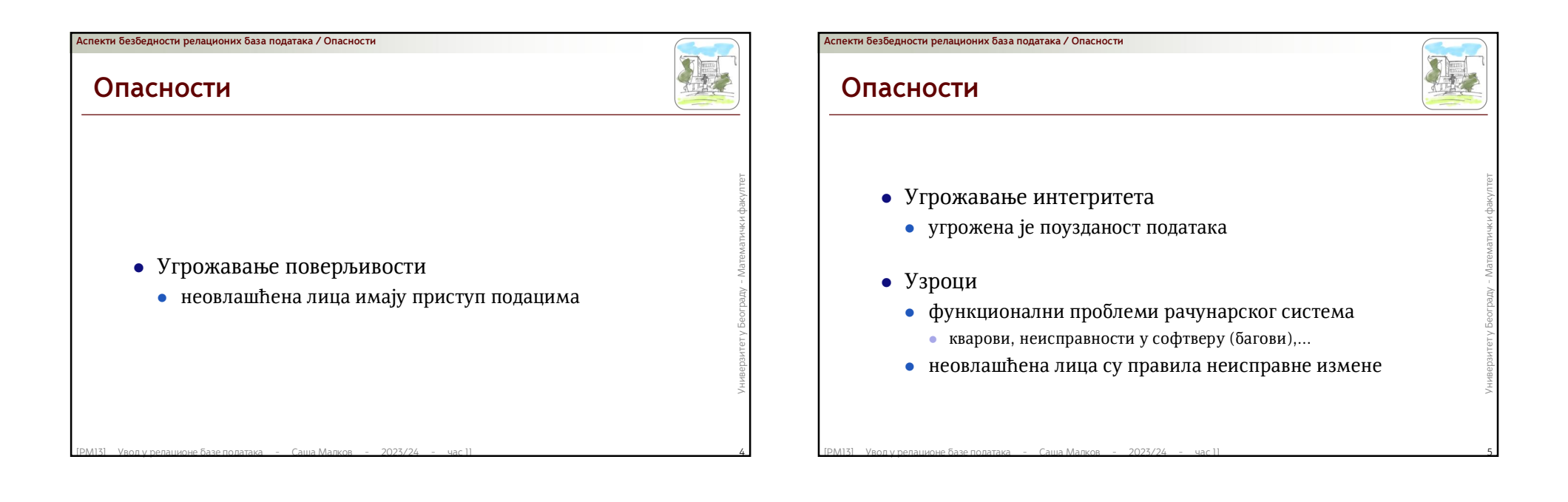

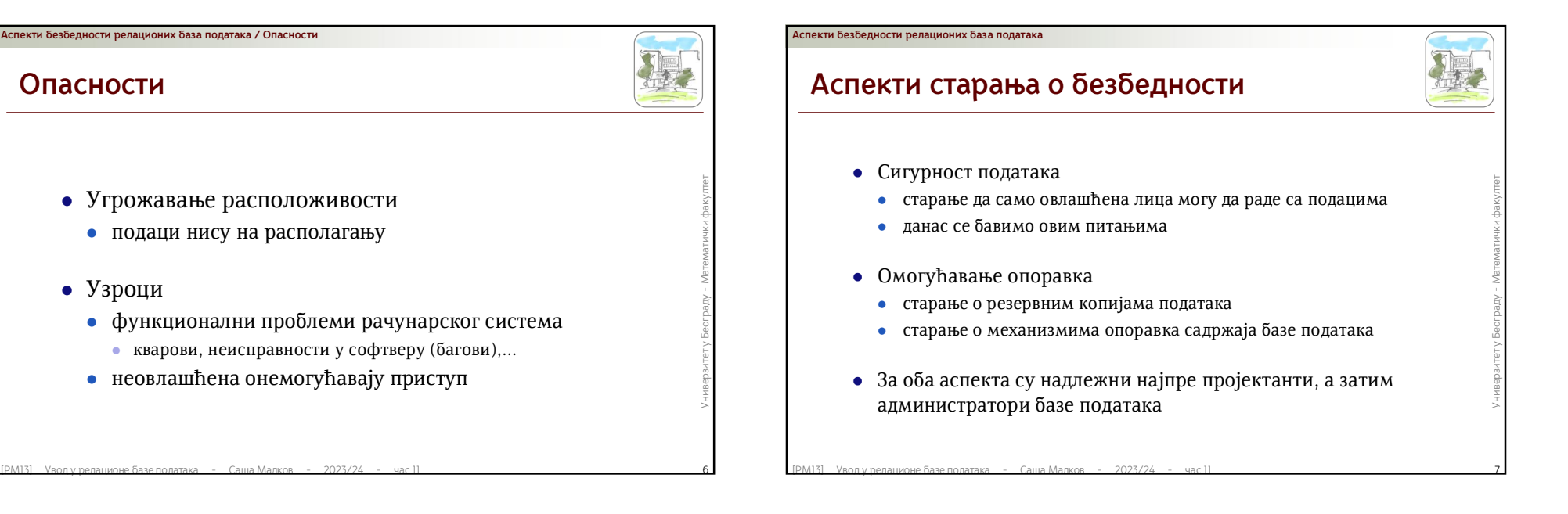

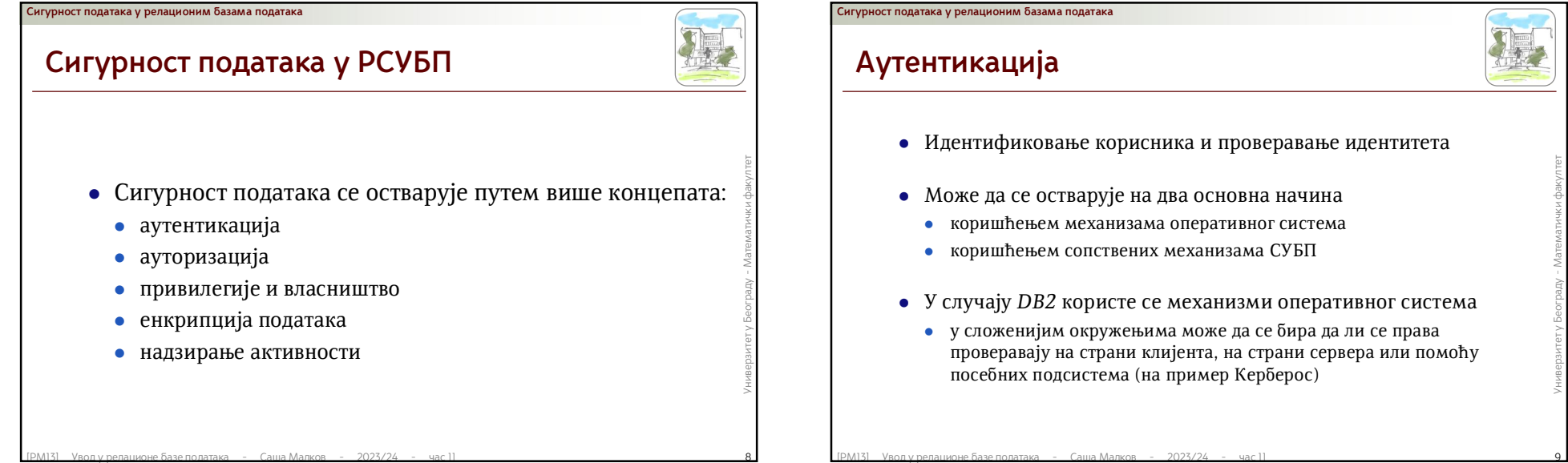

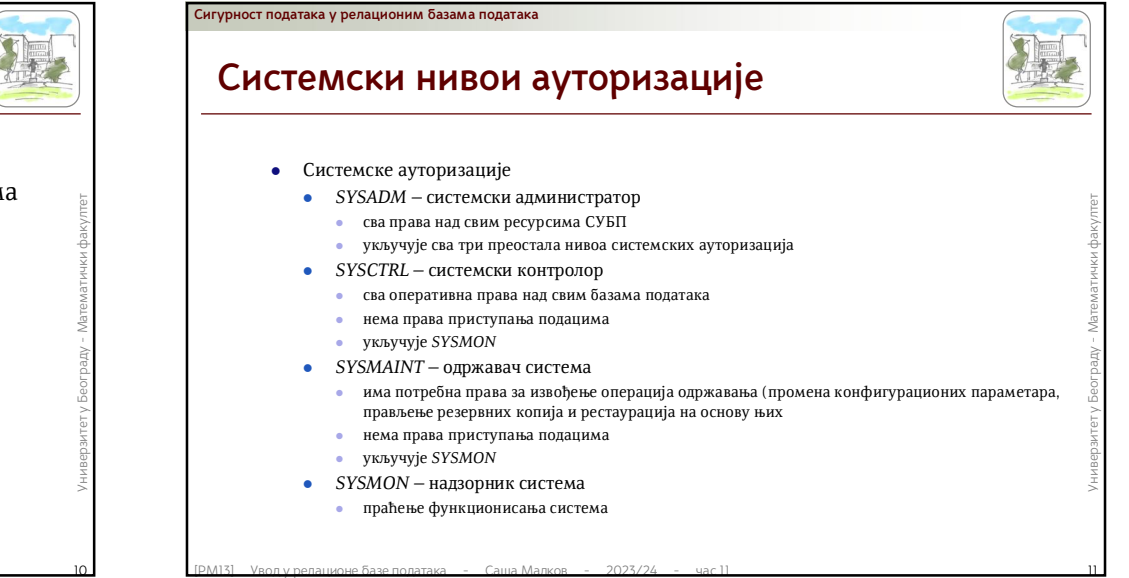

# **Ауторизација**

**Сигурност података у релационим базама података**

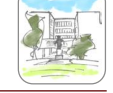

- Ауторизација је одређивање каква права над којим објектима има аутентификовани корисник
- $\bullet$  Ауторизација је одређује на два начина и мористима и права се додељују у облику дозвола све што није дозвољено је аутоматски забрањено<br>  $\bullet$  Ауторизација се одређује на два начина<br>  $\bullet$  давањем нивоа ауторизације<br> права се додељују у облику дозвола - све што није дозвољено је аутоматски забрањено
	- Ауторизација се одређује на два начина
		- давањем нивоа ауторизације
			- на нивоу СУБП
			- на нивоу конкретне базе података
		- додељивањем дозвола

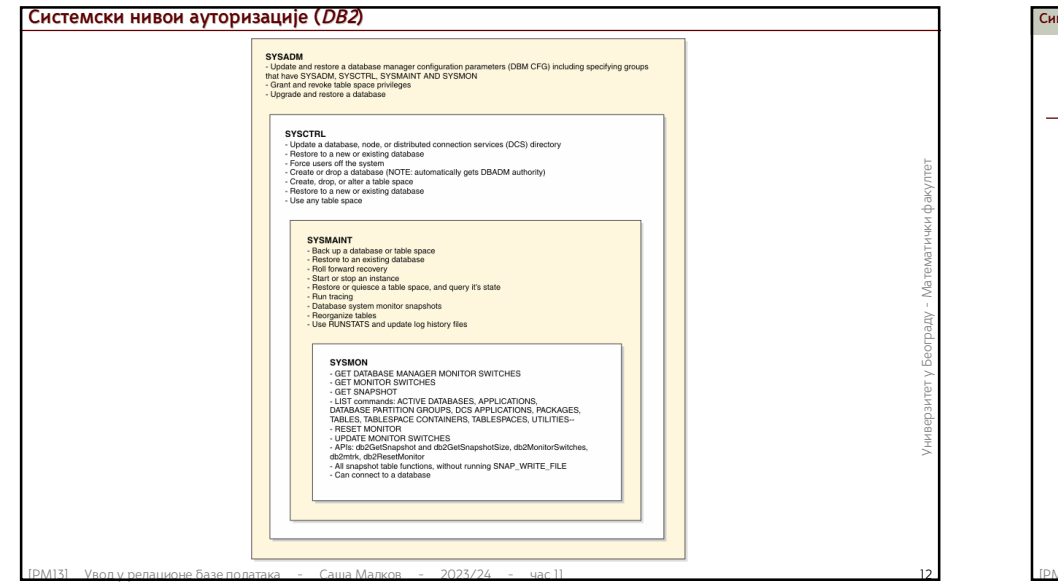

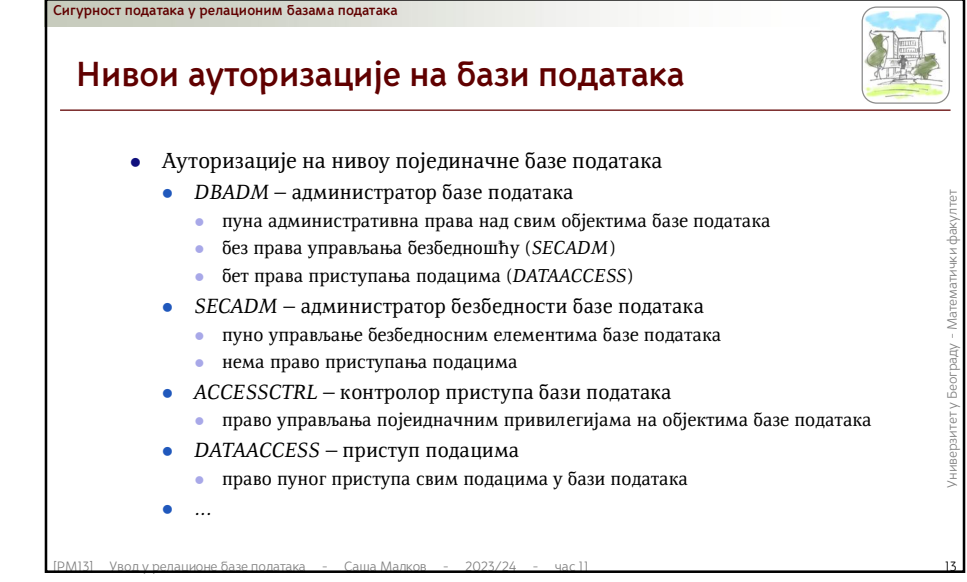

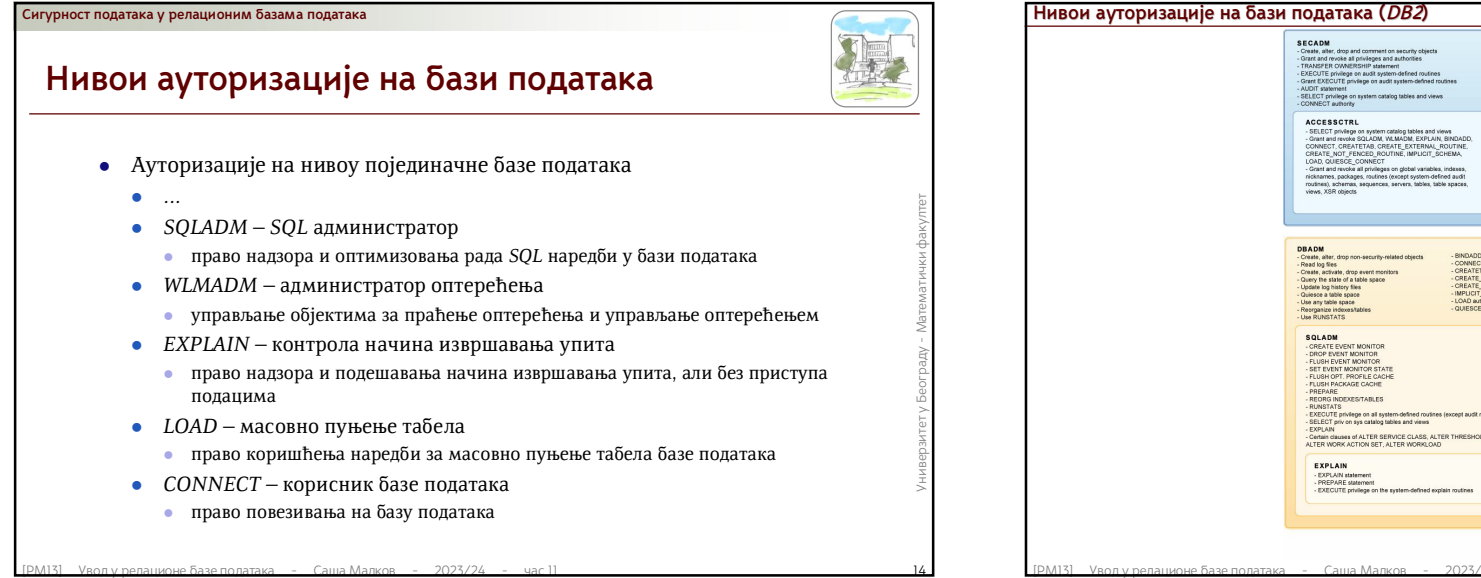

**DATAACCESS** [РМ33] Увод у релансование базе података - Саша Малкoв - 2023/24 - час 11<br>
Control and Control and Control and Control and Control and Control and Control and Control and Control and Control and Control and Control and

## **Енкрипција**

**Сигурност података у релационим базама података**

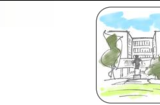

- Енкрипција се у базама података остварује на два основна нивоа<br>
 при комуникацији<br>
 заштита података од прислушкивања<br>
 ббично се користи 7LS или сличан протокол<br>
 Користе се и разни акцелератори<br>
 Нећемо се тиме Енкрипција се у базама података остварује на два основна нивоа
	- при складиштењу
		- заштита од физичке крађе података
	- при комуникацији
		- заштита података од прислушкивања
		- обично се користи *TLS* или сличан протокол
	- Користе се и разни акцелератори
	- Нећемо се тиме детаљније бавити

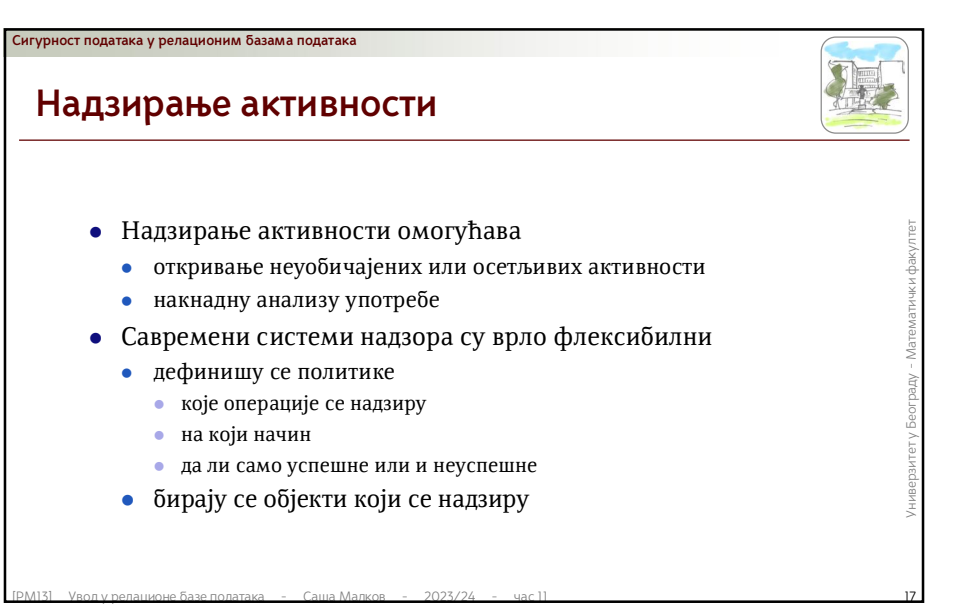

## $\bullet$  примарне дозволе — оне које су експлицитно дате кориснику<br>
• секундарне дозволе — оне које су дате свима ("група" PUBLIC)<br>
• бавне дозволе — оне које су дате свима ("група" PUBLIC)<br>
• посебне дозволе — оне које се д **Дозволе** Дозволе се могу давати као: примарне дозволе – оне које су експлицитно дате кориснику секундарне дозволе – оне које су дате некој групи или улози а којима корисник припада јавне дозволе – оне које су дате свима ("група" *PUBLIC*) посебне дозволе – оне које се дају у посебним околностима нећемо их овде разматрати Дозволе се дају на нивоу објекта које се дају за различите приступе конкретним објектима на нивоу садржаја практично се остварују путем погледа **Сигурност података / Дозволе • Рад са дозволама спада у део SQL-а који се назива DCL (Data<br>
Control Language)**<br>
• Основни елементи контролног дела SQL-а су<br>
• Наредба за додељивање дозвола – GRANT<br>
• Наредба за повлачење дозвола – REVOKE<br>
• Подсист **SQL – DCL** Рад са дозволама спада у део *SQL*-а који се назива *DCL* (*Data Control Language*) Основни елементи контролног дела *SQL-*а су Наредба за додељивање дозвола – *GRANT* Наредба за повлачење дозвола – *REVOKE* Подсистем за рад са дозволама на погледима Подсистем за рад са улогама **Сигурност података / Дозволе**

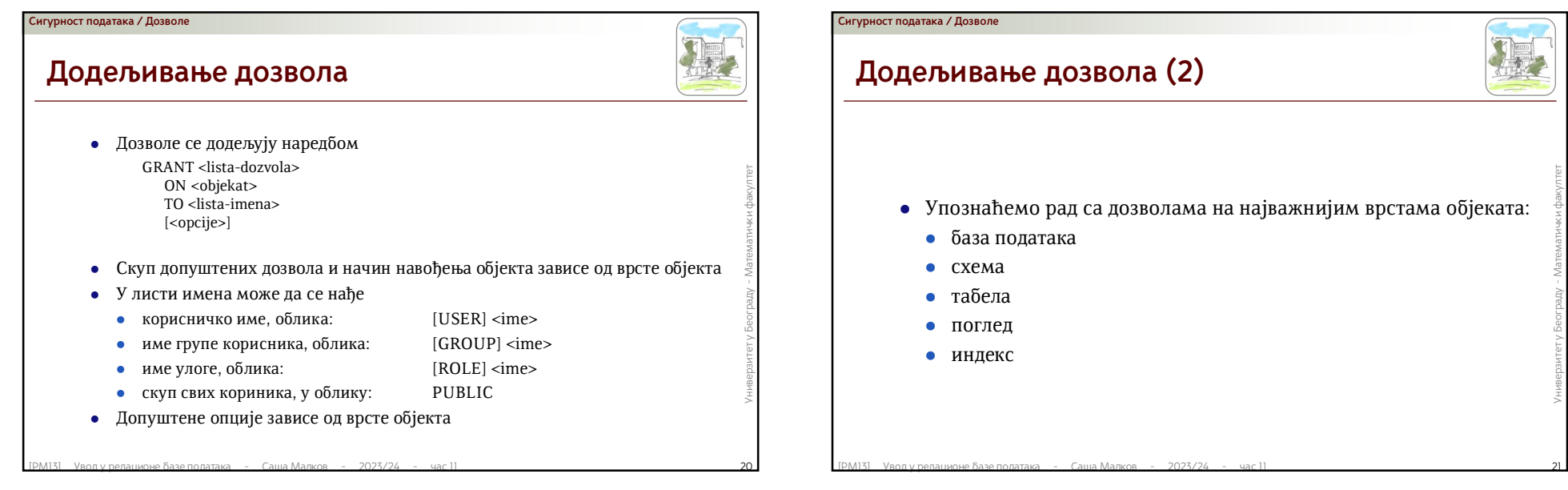

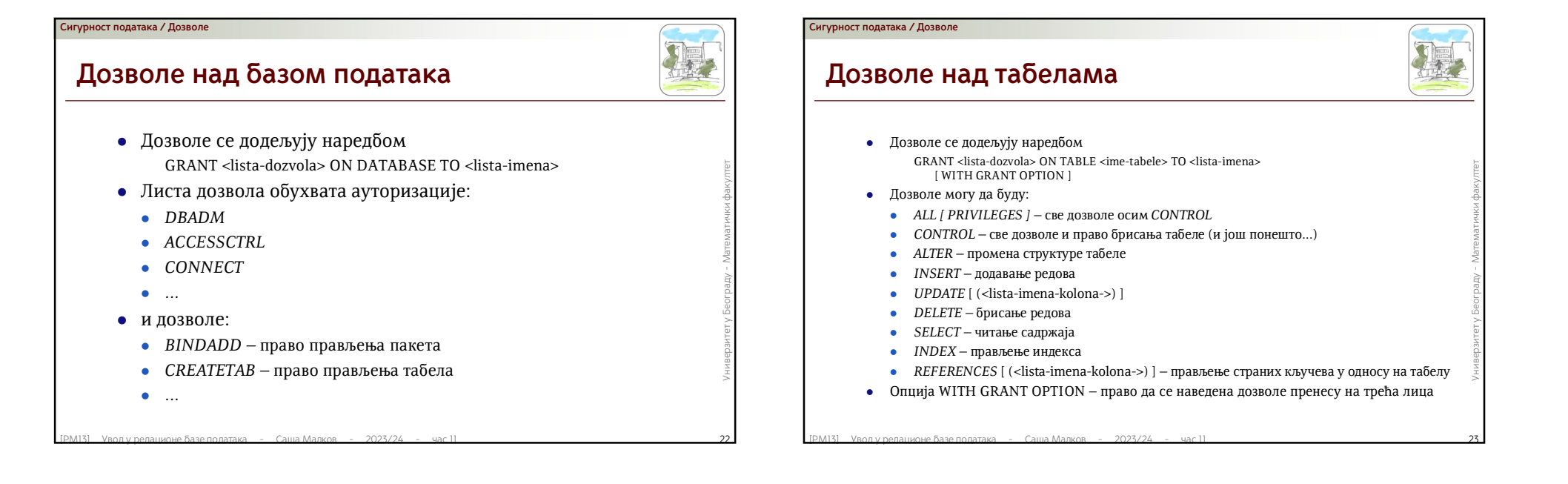

## **Сигурност података / Дозволе**

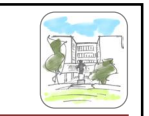

## **Дозволе над погледима**

- Дозволе се додељују наредбом GRANT <lista-dozvola> ON VIEW <ime-pogleda> TO <lista-imena> [ WITH GRANT OPTION ]
- Дозволе могу да буду:
	- *ALL [ PRIVILEGES ] –* све дозволе осим *CONTROL*
	- *CONTROL –* све дозволе и право брисања табеле (и још понешто...)
	- *INSERT –* додавање редова
	- UPDATE  $[$  (<lista-imena-kolona->) ]
	- *DELETE –* брисање редова
	- *SELECT –* читање садржаја
- [РМ13] Уводу реланионе базе полиза Саша Малков 2023/24 час 11 24У<br>
1993 года в составление с составление редова Сама Математички фактористик фактористик фактористик фактористик фактористик фактористик фактористик Опција WITH GRANT OPTION – право да се наведена дозволе пренесу на трећа лица

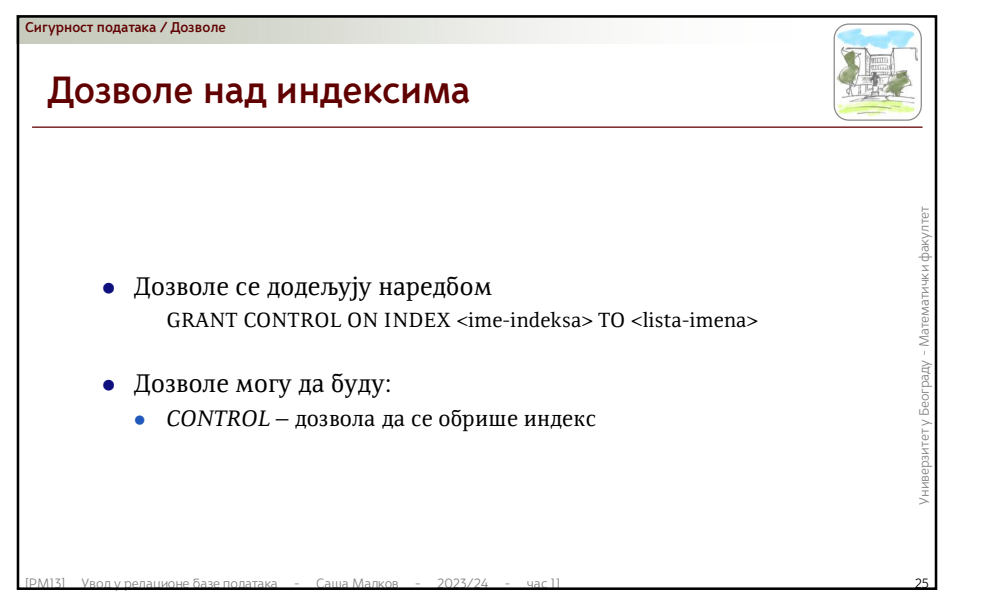

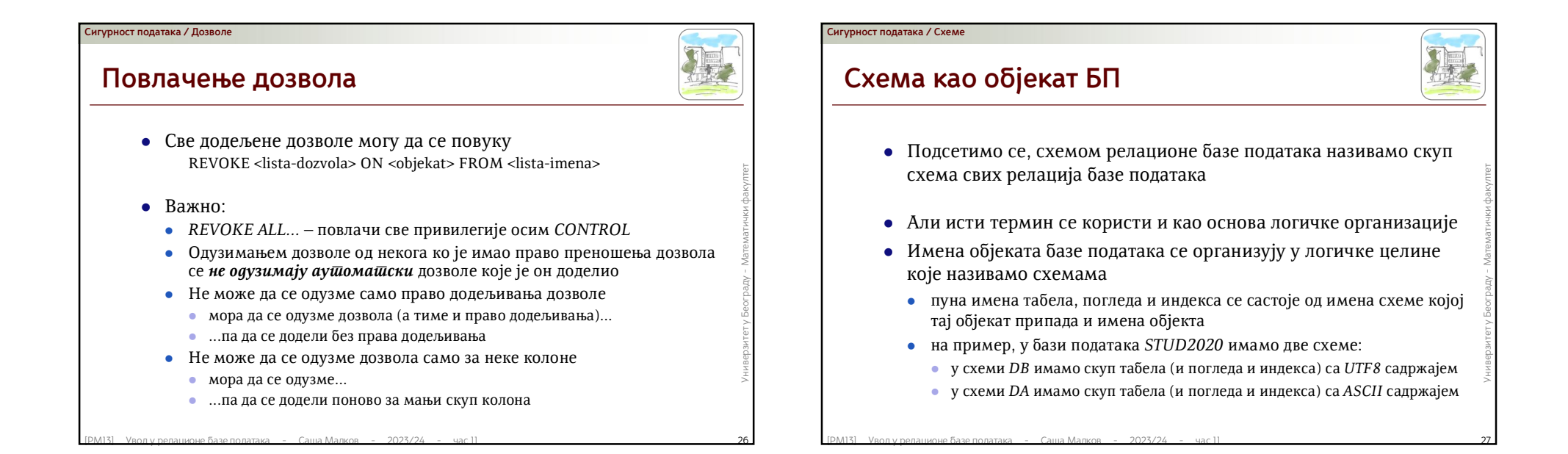

## **Сигурност података / Схеме**

- У неким имплементацијама схема је само додатни описни атрибут објекта
	- на пример, у неким старијим имплементацијама система *SQL Server*, нису смеле да постоје две табеле које су у разчичитим схемама а имају исто име
- У неким имплементацијама схема је имала улогу базе података

**Специфичности имплементација**

- $\mu$ ризитет и релания и достарији и илплементацијама система SQL Server, нису смеле да постоје две табеле које су у разчичитим схемама а имају исто име по постоје две табеле које су у разчичитим схемама а имају исто име на пример, неке старије имплементације система *Oracle* су биле конфигурисане тако да на једном серверу постоји тачно једна база података, али су схеме имале улогу не само логичког него и функционалног облика организације, налик на независне базе података
	- Данас у скоро свим РСУБП схема има улогу логичке организације, налик фајл систему са једним нивоом директоријума

## **Сигурност података / Схеме**

# **Схема и безбедност**

- Схема није замишљена као безбедносни механизам
- Схема није замишљена као безбедносни механизам<br>• али основ логичког груписања може да буде безбедносна<br>• често се посебно осетљиви подаци групишу у одговарајуће схеме<br>• олакшава се сагледавање привилегија на осетљивим али основ логичког груписања може да буде безбедносна сличност
	- често се посебно осетљиви подаци групишу у одговарајуће схеме
	- олакшава се сагледавање привилегија на осетљивим објектима

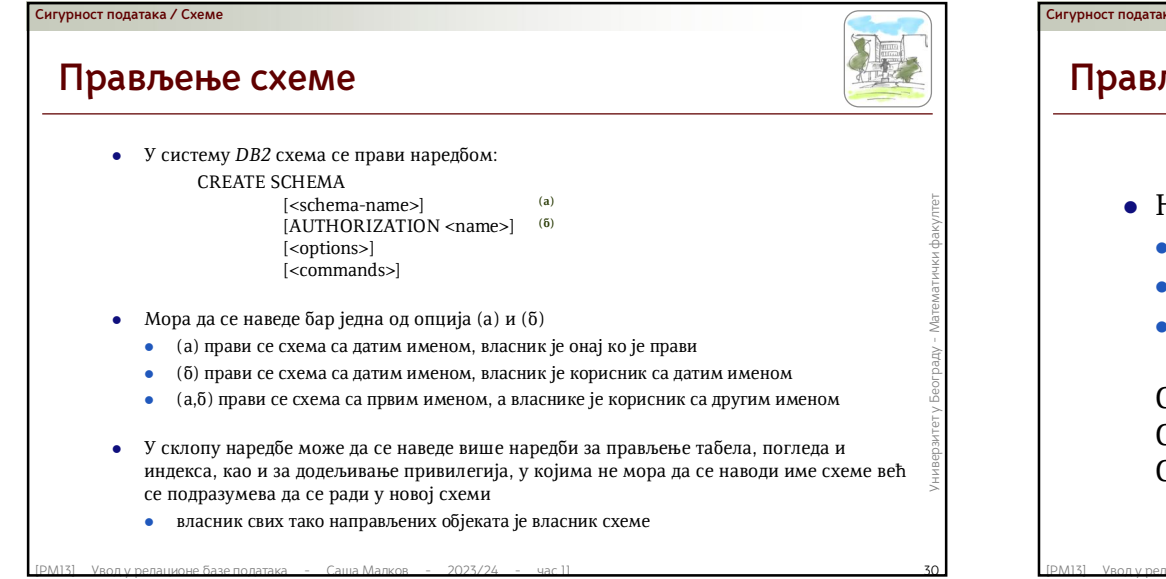

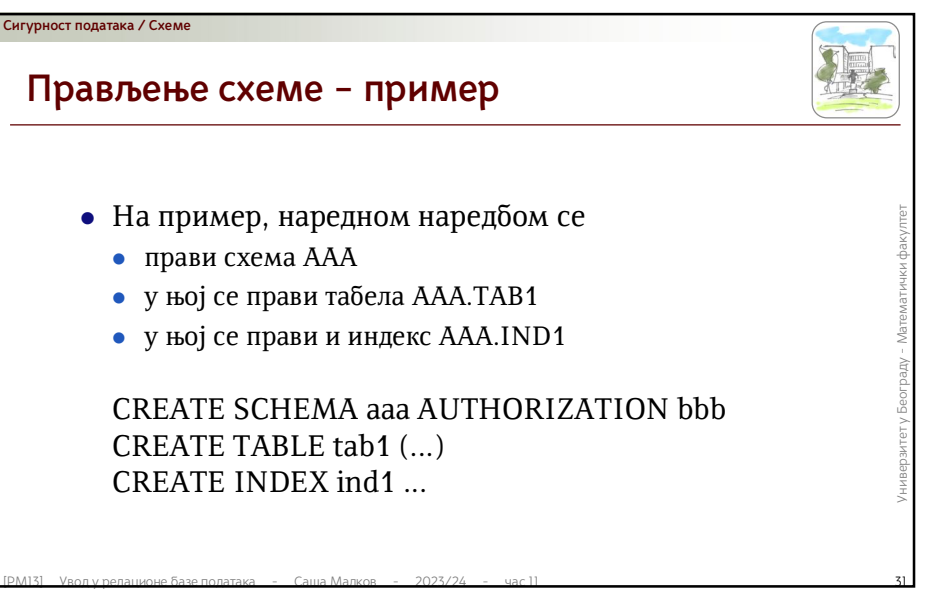

## **Сигурност података / Схеме**

## **Имплицитно прављење схеме**

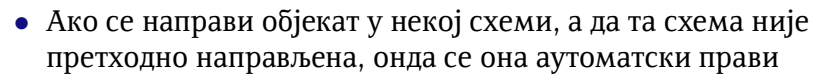

- власник тако направљене схеме је "систем"
	- у случају *DB2* то је "корисник" *SYSIBM*
- Ако се направи објекат у некој схеми, а да та схема није претходно направљена, онда се она аутоматски прави<br>• власник тако направљене схеме је "систем"<br>• у случају DB2 то је "корисник" SYSIBM<br>• Ако се при прављењу обје Ако се при прављењу објекта не наводи име, подразумева се да се прави у схеми чије име је идентично имену тренутног корисника

## **Сигурност података / Схеме**

## **Брисање схеме**

- За брисање схеме се користи наредба: DROP SCHEMA <name> RESTRICT
- **За брисање схеме се користи наредба:**<br>
DROP SCHEMA <name> RESTRICT<br>
 Кључна реч RESTRICT наглашава да ће брисање схеме<br>
бити обустављено ако постоји макар један објекат у њој<br>
<u>бити обустављено ако постоји макар једа</u> Кључна реч *RESTRICT* наглашава да ће брисање схеме бити обустављено ако постоји макар један објекат у њој

# **Сигурност података / Схеме**

## **Дозволе над схемама**

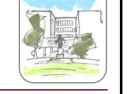

- Дозволе се додељују наредбом GRANT <lista-dozvola> ON SCHEMA <ime-sheme> TO <lista-imena> [ WITH GRANT OPTION ]
- Дозволе могу да буду:
	- *ALTERIN –* дозвола да се мења структура свих објеката у схеми
	- *CREATEIN –* дозвола да се праве нови објекти у схеми
	- *DROPIN –* дозвола да се бришу сви објекти у схеми
- $\begin{array}{lllllllllllllllllll} \text{GRANT} < \text{lista-dozvola> ON SCHEMA < \text{ime-sheme}> \text{TO} < \text{lista-imena} < \text{[WITH GRANT OPTION]} \\\end{array}$ <br>
 Дозволе могу да буду:<br>
 ALTERIN дозвола да се мења структура свих објеката у схеми<br>
 CREATEIN дозвола да се праве нови об Опција WITH GRANT OPTION – право да се наведена дозволе пренесу на трећа лица

# • Табеле не омогућавају додељивање дозвола за приступ<br>
појединачним редовима или колонама<br>
• осим у случају ажурирања или реферисања, где се дозвола може<br>
давати само за одређене колоне<br>
• Ако је потребно да се приступ о **Погледи као безбедносни механизам** Табеле не омогућавају додељивање дозвола за приступ појединачним редовима или колонама осим у случају ажурирања или реферисања, где се дозвола може давати само за одређене колоне Ако је потребно да се приступ обезбеђује на основу садржаја, онда могу да се користе погледи **Сигурност података / Погледи**

## **Сигурност података / Погледи**

# **Погледи и безбедност – пример**

- На пример, нека имамо табелу *DA.DOSIJE* и нека у студентској служби имамо службенике који раде само са личним подацима студената мастер студија Онда можемо да им омогућимо да раде на следећи начин направимо одгова На пример, нека имамо табелу *DA.DOSIJE* и нека у студентској служби имамо службенике који раде само са личним подацима студената мастер студија
	- Онда можемо да им омогућимо да раде на следећи начин
		- направимо одговарајући поглед *DA.DOSIJE\_MASTER* који издваја само потребне колоне табеле и само редове који се односе на студенте мастер студија
		- забранимо тим корисницима да приступају табели *DA.DOSIJE*
		- дозволимо им да приступају погледу *DA.DOSIJE\_MASTER*

# **Погледи и безбедност**

Важно:

**Сигурност података / Улоге**

**Сигурност података / Погледи**

- **Важно:**<br>
 да би поглед могао да се користи за додавање, мењање и брисање<br>
података, упит који га дефинише мора да буде над једном табелом,<br>
без колонским функција или израчунатих колона...<br>
 за безбедносна питања је да би поглед могао да се користи за додавање, мењање и брисање података, упит који га дефинише мора да буде над једном табелом, без колонским функција или израчунатих колона...
	- за безбедносна питања је веома важно да се користи опција провере услова
		- WITH CHECK OPTION
	- сложенији облици погледа могу да се користе уз дефинисање окидача

# • Пемнички посматрано, концепт улоге је веома сличаних концепту групе корисника<br>
• Разлика је у томе што се, за разлику од група, улоге одржавају на нивоу СУБП<br>
• Улога може да се<br>
• направи<br>
• да јој се додељују и одузи **Улоге** Важан елемент система сигурности су *улоге* Технички посматрано, концепт улоге је веома сличан концепту групе корисника Разлика је у томе што се, за разлику од група, улоге одржавају на нивоу СУБП Улога може да се направи да јој се додељују и одузимају дозволе (и улоге) да јој се додељују и одузимају системске и ДБ ауторизације **Сигурност података / Улоге**

да се корисницима додељују и одузимају улоге

# $\blacksquare$ <br>
РМН3] Увод у реланионе базе података - Саша Малков - 2023/24 - час 11<br>
(РМ13] Увод у реланионе базе података - Саша Малков - 2023/24 - час 11<br>
2023/24 - час 11<br>
2023/24 - час 11<br>
2023/24 - час 11<br>
2023/24 - час 1 **Улоге (2)** Улоге се праве према одговорностима и скуповима послова које нека врста корисника обавља На пример:

- улога "администратор студената" би имала сва права за рад са основним подацима о студентима
- улога "администратор испита" би имала сва права за рад са подацима о испитима
- улога "статистичар" би имала права за читање података потребних за статистичке извештаје, али можда не и појединачних личних података

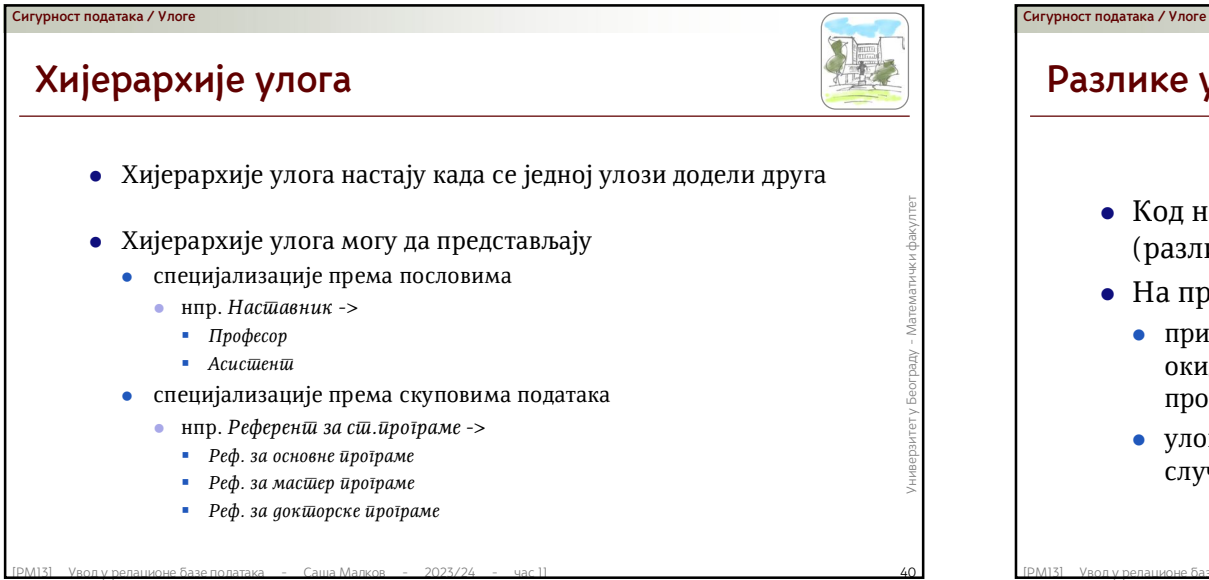

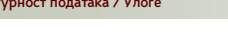

# **Разлике у односу на групе**

- Код неких СУБП постојје ограничења у односу на групе (разликују се према конкретном СУБП)
- На пример, код *DB2*
- Код неких СУБП постојје ограничења у односу на групе (разликују се према конкретном СУБП)<br>
 На пример, код DB2<br>
 при прављењу неких врсте објеката (пакети, погледи, окидачи,...), не проверавају се права по групама ал при прављењу неких врсте објеката (пакети, погледи, окидачи,...), не проверавају се права по групама али се проверавају по улогама
	- улоге не могу да буду власници објеката (групе у неким случајевима могу)

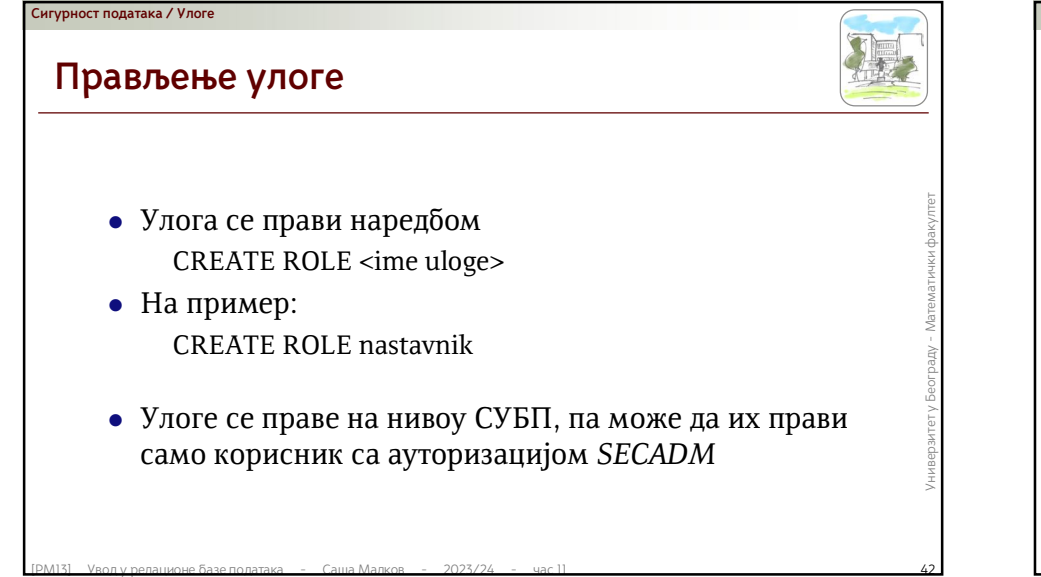

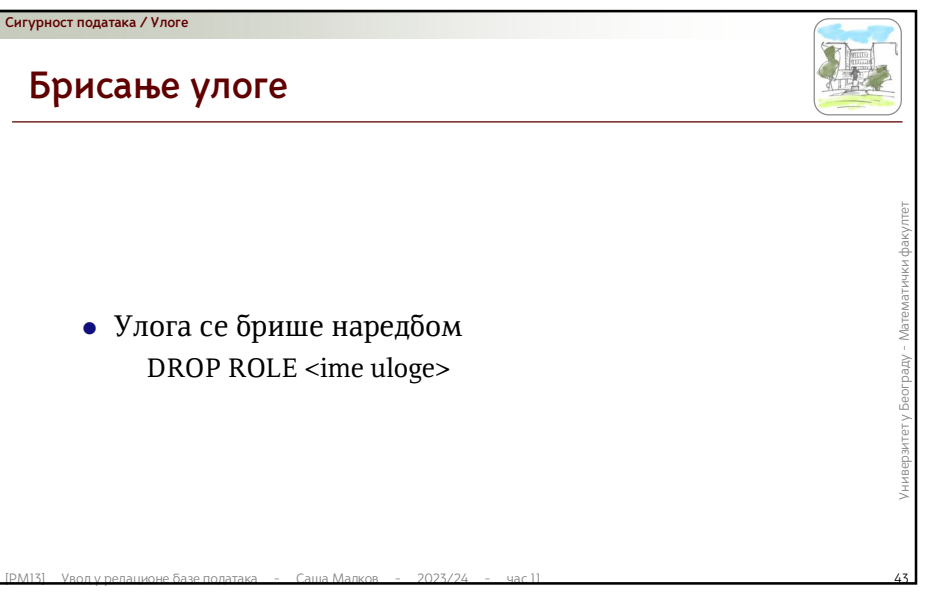

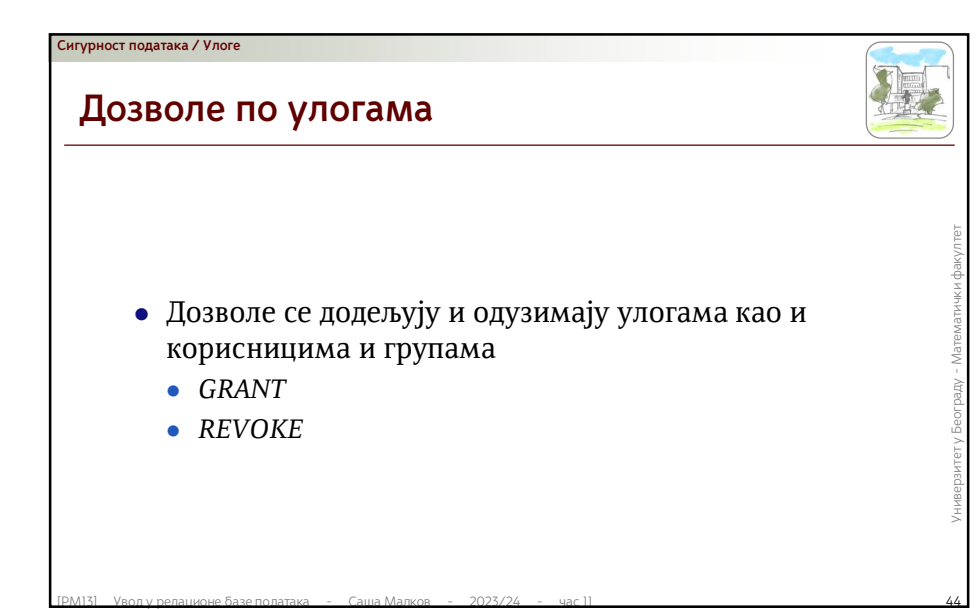

## **Сигурност података / Улоге**

## **Додељивање улоге**

- **ERANT [ ROLE ] <lista-uloga>**<br>  $TO$  <lista-imena><br>  $[$  WITH ADMIN OPTION ]<br>
 Међу именима којима се додељује улога могу да буду<br>
корисници, групе, улоге и PUBLIC<br>
 Опција WITH ADMIN OPTION наглашава да се додељује<br>
и п Улоге се додељују на сличан начин као и дозволе: GRANT [ ROLE ] <lista-uloga> TO <lista-imena> [ WITH ADMIN OPTION ]
	- Међу именима којима се додељује улога могу да буду корисници, групе, улоге и *PUBLIC*
	- Опција *WITH ADMIN OPTION* наглашава да се додељује и право преношења улоге на друге

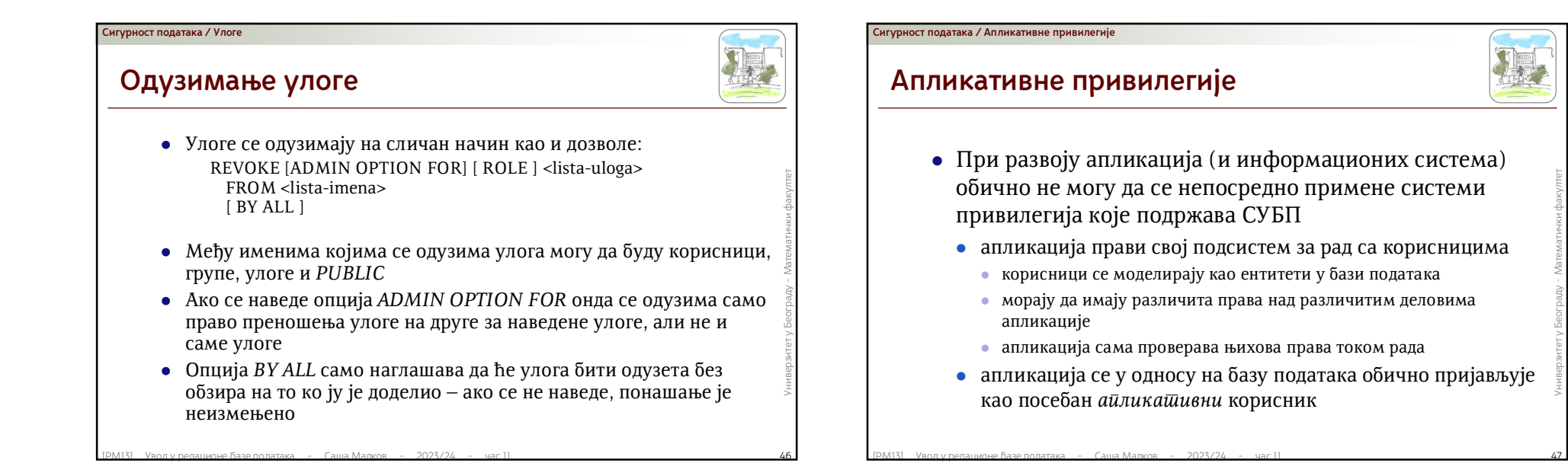

## **Подсистем за рад са корисницима**

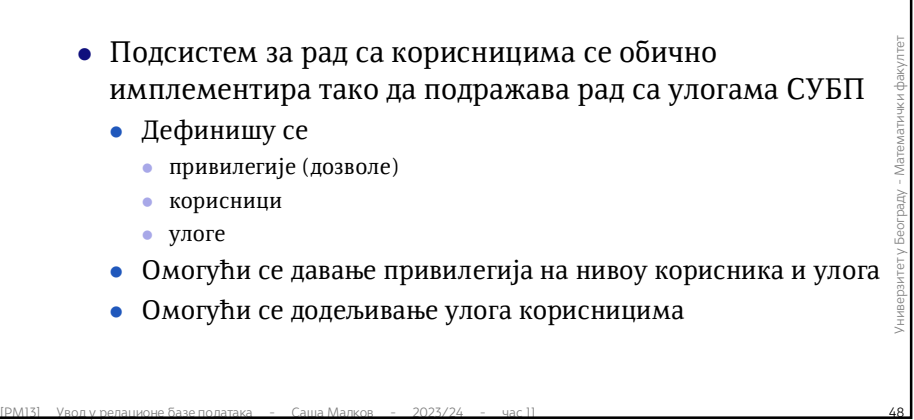

- Дефинишу се
- привилегије (дозволе)
- корисници
- улоге

**Сигурност података / Апликативне привилегије**

- Омогући се давање привилегија на нивоу корисника и улога
- Омогући се додељивање улога корисницима

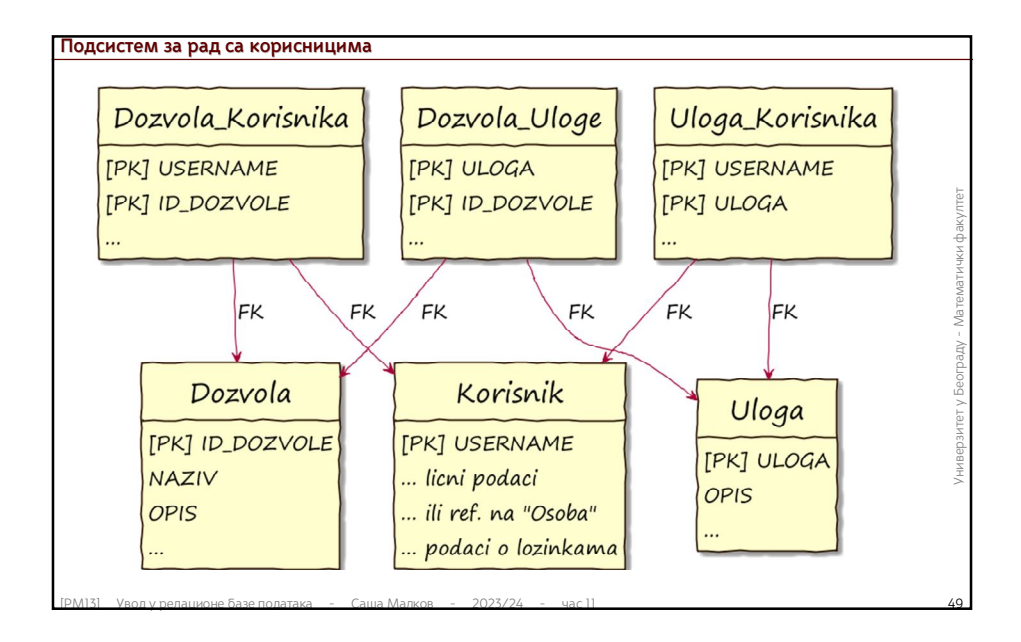

# **Сигурност података / Апликативне привилегије**

## **Апликативни налози**

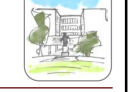

- Апликација се у односу на базу података обично пријављује као посебан *апликативни* корисник
	- То значи да база података *не зна* ко је стварно пријављени корисник, т.ј. не може непосредно да га повеже са апликативним системом привилегија
- |РМ13] Уводу релании базе података Саша Малков 2023/24 час 11 50 2023/24 мат 11 500 2023/24 мат 11 500 2023/24 мат 11 500 2023/24 мат 11 500 2023/24 мат 11 500 2023/24 мат 11 500 2023/24 - Већина савремених СУБП омогућава апликацији да при пријављивању корисника постављањем посебних регистара *упозна* базу података са апликатинвим корисником

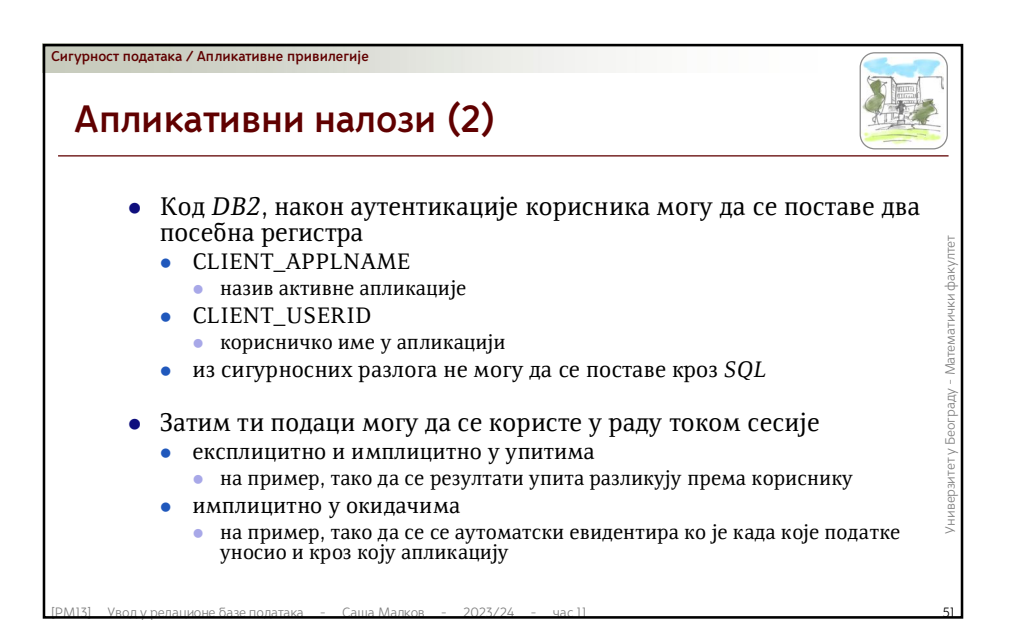

## **Експлицитни журнал**

**Сигурност података / Апликативне привилегије**

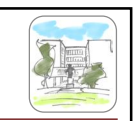

- **Понекад има смисла да се експлицитно имплементира** прављење дневника активности помоћу окидача На пример, када се промени податак о предмету, можемо да запишемо ко је и када то променио  $\frac{1}{2}$  Понекад има смисла да се експлицитно имплементира прављење дневника активности помоћу окидача
	- На пример, када се промени податак о предмету, можемо да запишемо ко је и када то променио

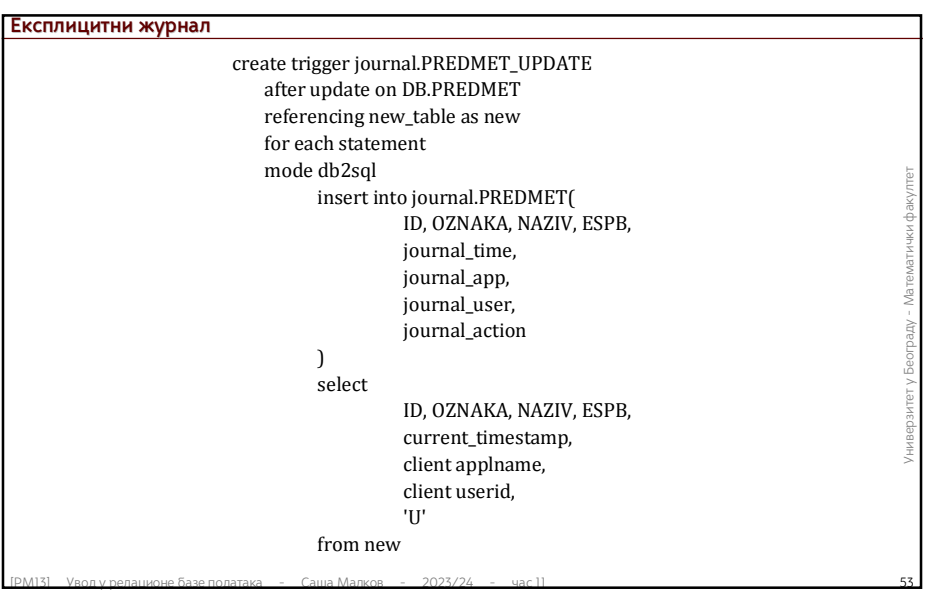

# **• Гордана Павловић-Лажетић, Увод у релационе базе података,**<br>
2.*usg. Машемашички факулшеш*, 1999.<br>
• документација за DB2 11.5:<br>
• Документација за DB2 11.5:<br>
• https://www.ibm.com/support/knowledgecenter/SSEPGG\_11.5.0 **Литература за тему** Гордана Павловић-Лажетић, **Увод у релационе базе података,**  *2.изд. Математички факултет, 1999.* доступно онлајн: *http://poincare.matf.bg.ac.rs/~gordana//urbp-2016.htm* Документација за *DB2 11.5*: онлајн: https://www.ibm.com/support/knowledgecenter/SSEPGG\_11.5.0 • ПД $\Phi$ : https://www.ibm.com/support/pages/node/627743